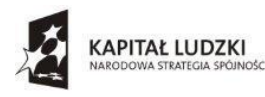

.

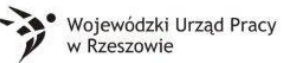

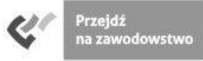

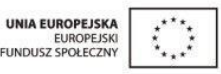

Zespół Szkół w Sokołowie Młp. Sokołów Młp., 18.06.2015r. ul. Lubelska 37 36-050 Sokołów Młp. tel./fax 17 7729009

### **Zapytanie ofertowe nr 24/T/2015**

## **I. ZAMAWIAJĄCY**

Zespół Szkół w Sokołowie Młp. ul. Lubelska 37 36-050 Sokołów Młp. tel. 17 77 29 009 NIP: 814 125 86 67

#### **II. OPIS PRZEDMIOTU ZAMÓWIENIA**

Przedmiotem zamówienia jest zakup Tablicy interaktywnej z oprogramowaniem, projektora którtkoogniskowego, głośników, ramienia do montażu (2 zestawy) w ramach projektu "Podkarpacie stawia na zawodowców" współfinansowanego przez Unię Europejską ze środków Europejskiego Funduszu Społecznego w ramach Programu Operacyjnego Kapitał Ludzki Priorytet IX "Rozwój wykształcenia i kompetencji w regionach" Działanie 9.2, Podniesienie atrakcyjności i jakości szkolnictwa zawodowego".

Oferent zobowiązany jest dostarczyć przedmiot zamówienia na adres: Zespół Szkół w Sokołowie Młp. ul. Lubelska 37 36-050 Sokołów Młp.

2. Szczegółowy opis przedmiotu zamówienia:

**Tablica interaktywna z oprogramowaniem + projektor którtkoogniskowy + głośniki +ramię** 

#### **do montażu (2 zestawy) (Proszę zaznaczyć spełnione parametry Tak/Nie)**

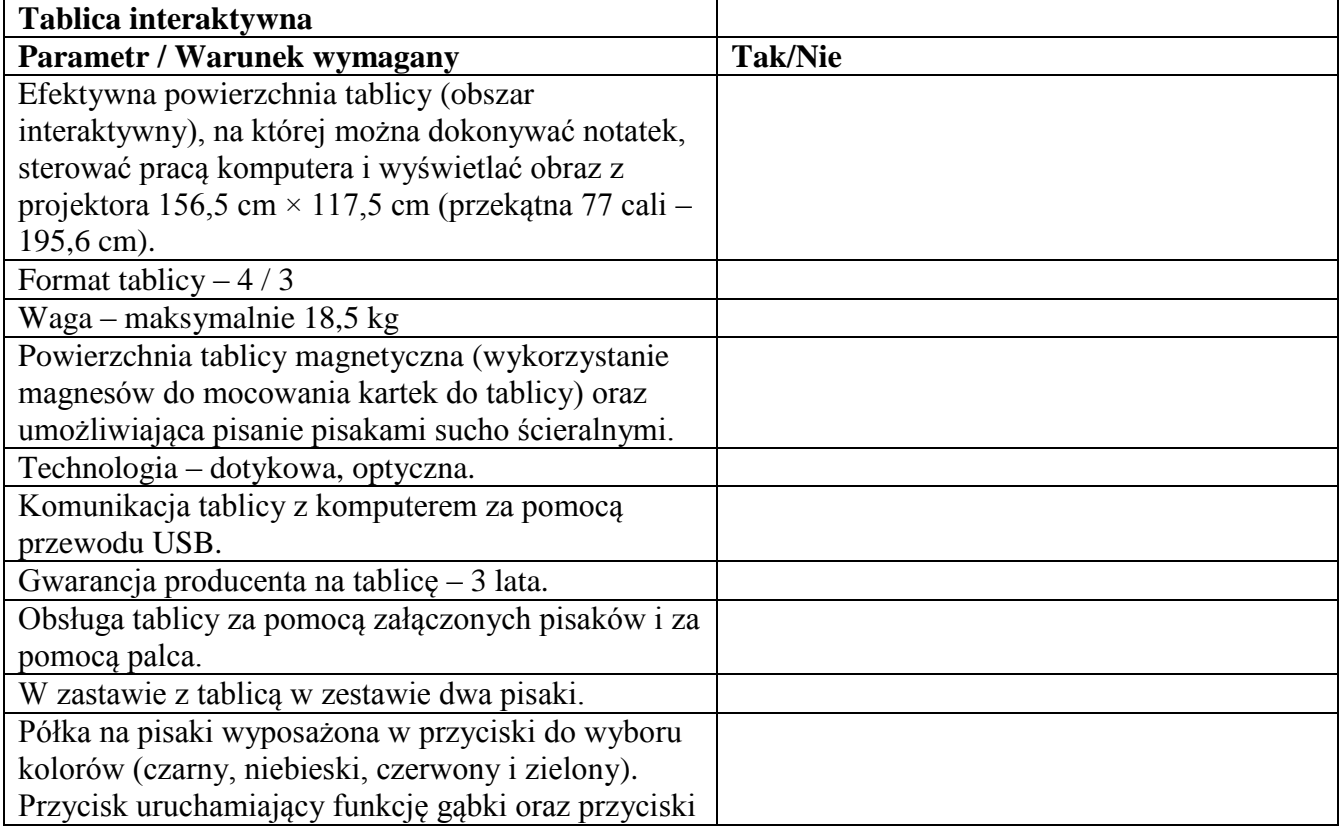

![](_page_1_Picture_0.jpeg)

![](_page_1_Picture_2.jpeg)

![](_page_1_Picture_3.jpeg)

![](_page_1_Picture_163.jpeg)

![](_page_2_Picture_0.jpeg)

![](_page_2_Picture_2.jpeg)

![](_page_2_Picture_3.jpeg)

![](_page_2_Picture_164.jpeg)

![](_page_3_Picture_0.jpeg)

![](_page_3_Picture_1.jpeg)

![](_page_3_Picture_2.jpeg)

![](_page_3_Picture_3.jpeg)

![](_page_3_Picture_159.jpeg)

![](_page_4_Picture_0.jpeg)

![](_page_4_Picture_2.jpeg)

![](_page_4_Picture_3.jpeg)

![](_page_4_Picture_160.jpeg)

![](_page_4_Picture_161.jpeg)

![](_page_5_Picture_0.jpeg)

![](_page_5_Picture_1.jpeg)

![](_page_5_Picture_2.jpeg)

![](_page_5_Picture_3.jpeg)

![](_page_5_Picture_159.jpeg)

![](_page_5_Picture_160.jpeg)

![](_page_5_Picture_161.jpeg)

![](_page_6_Picture_0.jpeg)

![](_page_6_Picture_1.jpeg)

![](_page_6_Picture_2.jpeg)

![](_page_6_Picture_3.jpeg)

![](_page_6_Picture_162.jpeg)

![](_page_6_Picture_163.jpeg)

![](_page_6_Picture_164.jpeg)

## **TERMIN WYKONANIA ZAMÓWIENIA**

Termin wykonania przedmiotu zamówienia do 19.06.2015r.

# **IV. RODZAJ I OPIS KRYTERIÓW, KTÓRYMI ZAMAWIAJĄCY BĘDZIE SIĘ KIEROWAŁ PRZY WYBORZE OFERTY, WRAZ Z SPOSOBEM OCENY OFERT**

Przy wyborze oferty Zamawiający kierował będzie się następującymi kryteriami:

1 kryterium: cena - waga 100 pkt.

Sposób oceny ofert:

P (liczba punktów za kryterium dla poszczególnych ofert) = najniższa cena brutto łączna spośród złożonych ofert/cenę brutto łączną oferty badanej x 100 pkt.

Do realizacji zamówienia zostanie wybrany oferent, który otrzyma największą liczbę punktów.

### **V. OPIS SPOSOBU PRZYGOTOWANIA OFERTY**

Oferent powinien stworzyć ofertę na formularzu załączonym do niniejszego zapytania ofertowego (załącznik 1 Wzór formularza ofertowego).

### **VI. MIEJSCE ORAZ TERMIN SKŁADANIA OFERT**

- Oferta powinna być przesłana za pośrednictwem: faksem 17 7729009, poczty, mailem, kuriera lub też dostarczona osobiście na adres: Zespół Szkół w Sokołowie Młp. ul. Lubelska 37 36-050 Sokołów Młp. do dnia 01.06.2015r. godz. 12.00.

Koperta zawierającą ofertę powinna być zaadresowana:

![](_page_7_Picture_0.jpeg)

![](_page_7_Picture_2.jpeg)

![](_page_7_Picture_3.jpeg)

Zespół Szkół w Sokołowie Młp.

ul. Lubelska 37

36-050 Sokołów Młp

z dopiskiem:

Oferta na wybór Wykonawcy w związku z realizacją projektu - "Podkarpacie stawia na zawodowców".

- Ocena ofert zostanie dokonana w dniu 01.06.2015r., a wynik zostanie ogłoszony 01.06.2015r. o godzinie 14.00 w siedzibie Zamawiającego. Oferent którego oferta będzie najatrakcyjniejsza zostanie poinformowanym telefonicznie, mailem lub faxem.

- Oferty złożone po terminie nie będą rozpatrywane

## **VI. DODATKOWE INFORMACJE**

Pytania prosimy kierować na adres email: **[zssokolow@wp.pl](mailto:zssokolow@wp.pl)**

![](_page_8_Picture_0.jpeg)

![](_page_8_Picture_1.jpeg)

![](_page_8_Picture_2.jpeg)

UNIA EUROPEJSKA **ELINDUSZ SPOŁEC** 

Załącznik nr 1

#### **Formularz ofertowy**

....................................................................................................................................................... ....................................................................................................................................................... *(nazwa, adres firmy, dane do kontaktu)*

składamy niniejszą ofertę na zakup Tablicy interaktywnej z oprogramowaniem, projektora którtkoogniskowego, głośników, ramienia do montażu (2 zestawy) w ramach projektu "Podkarpacie stawia na zawodowców" współfinansowanego przez Unię Europejską ze środków Europejskiego Funduszu Społecznego w ramach Programu Operacyjnego Kapitał Ludzki Priorytet IX "Rozwój wykształcenia i kompetencji w regionach" Działanie 9. 2 " Podniesienie atrakcyjności i jakości szkolnictwa zawodowego".

Tablica interaktywna z oprogramowaniem, projektor którtkoogniskowy, głośniki, ramię do montażu

**Tablica interaktywna z oprogramowaniem + projektor którtkoogniskowy + głośniki +ramię** 

![](_page_8_Picture_166.jpeg)

![](_page_8_Picture_167.jpeg)

![](_page_9_Picture_0.jpeg)

![](_page_9_Picture_1.jpeg)

![](_page_9_Picture_2.jpeg)

![](_page_9_Picture_3.jpeg)

![](_page_9_Picture_163.jpeg)

![](_page_10_Picture_0.jpeg)

![](_page_10_Picture_1.jpeg)

![](_page_10_Picture_2.jpeg)

![](_page_10_Picture_3.jpeg)

![](_page_10_Picture_155.jpeg)

![](_page_11_Picture_0.jpeg)

![](_page_11_Picture_1.jpeg)

![](_page_11_Picture_2.jpeg)

![](_page_11_Picture_3.jpeg)

![](_page_11_Picture_158.jpeg)

![](_page_12_Picture_0.jpeg)

![](_page_12_Picture_1.jpeg)

![](_page_12_Picture_2.jpeg)

![](_page_12_Picture_3.jpeg)

![](_page_12_Picture_157.jpeg)

![](_page_12_Picture_158.jpeg)

![](_page_13_Picture_0.jpeg)

![](_page_13_Picture_1.jpeg)

![](_page_13_Picture_2.jpeg)

![](_page_13_Picture_3.jpeg)

![](_page_13_Picture_160.jpeg)

![](_page_13_Picture_161.jpeg)

![](_page_13_Picture_162.jpeg)

![](_page_14_Picture_0.jpeg)

![](_page_14_Picture_1.jpeg)

![](_page_14_Picture_2.jpeg)

![](_page_14_Picture_3.jpeg)

![](_page_14_Picture_100.jpeg)

![](_page_14_Picture_101.jpeg)

![](_page_14_Picture_102.jpeg)

#### **Kwota razem**

![](_page_14_Picture_103.jpeg)

........................................................ miejscowość i data

> ................................................................................... Podpis i pieczątka Oferenta